# User Guide **OPTISTICKSmart**

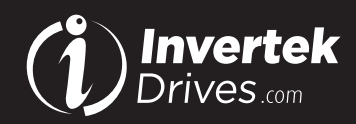

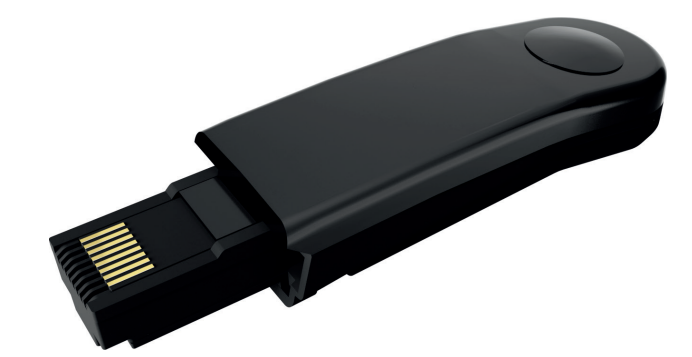

#### **Overview**

The OPTISTICKSmart is used for fast and accurate repeat drive programming. It can also be used to communicate with the Optidrive via the OPTITOOLS Mobile smartphone app and OPTITOOLS Studio.

#### **Note**

Parameters can only be copied between drives of the same product range and power rating (size).

#### **Compatibility**

This Option is suitable for use on the following product ranges: Optidrive P2 (ODP-2-.... Drives) Optidrive Eco (ODV-3-... Drives) Optidrive E3 (ODE-3-... Drives) Optidrive Elevator (ODL-2-...Drives)

#### **Model Code**

OPT-3-STICK-IN

#### **Compliance**

Hereby, Invertek Drives Ltd declares that the radio equipment type Bluetooth Wireless Access Point, model OPTISTICKSmart, is in compliance with Directive 2014/53/EU.

The EU declaration of conformity is available on request from your Invertek Drives Sales Partner.

#### **Drive display message to show the status for certain operation**

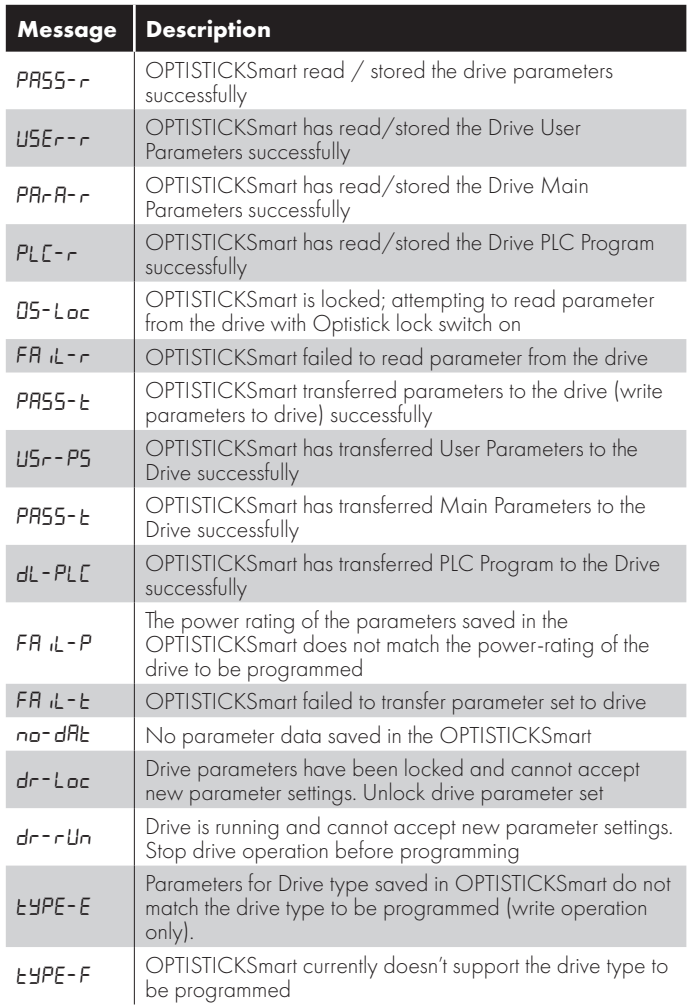

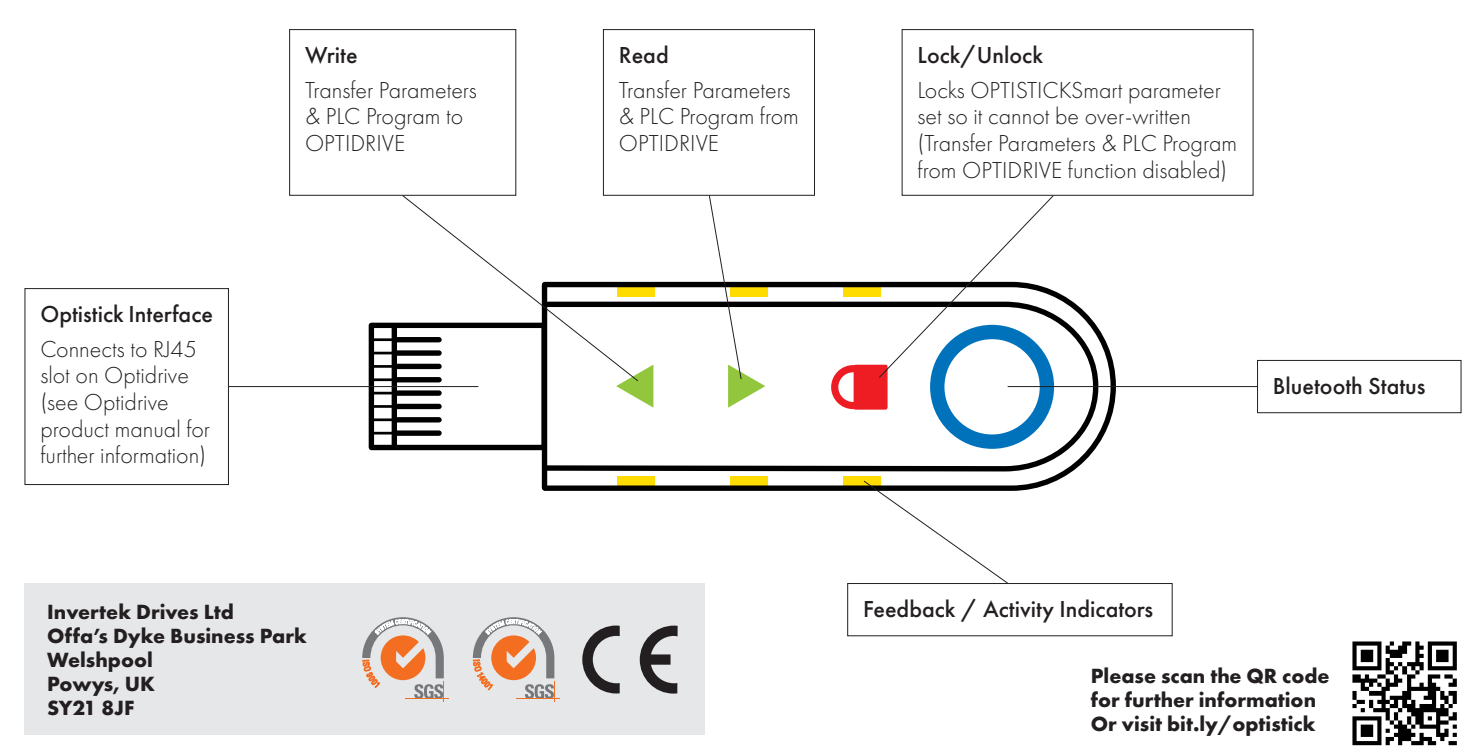

### **Copying Data from a Drive**

## **Writing Data to a Drive**

Using an OPTISTICKSmart loaded with OPTIDRIVE data via the 'Copying Data from a Drive' or preloaded via Smartphone or PC applications.

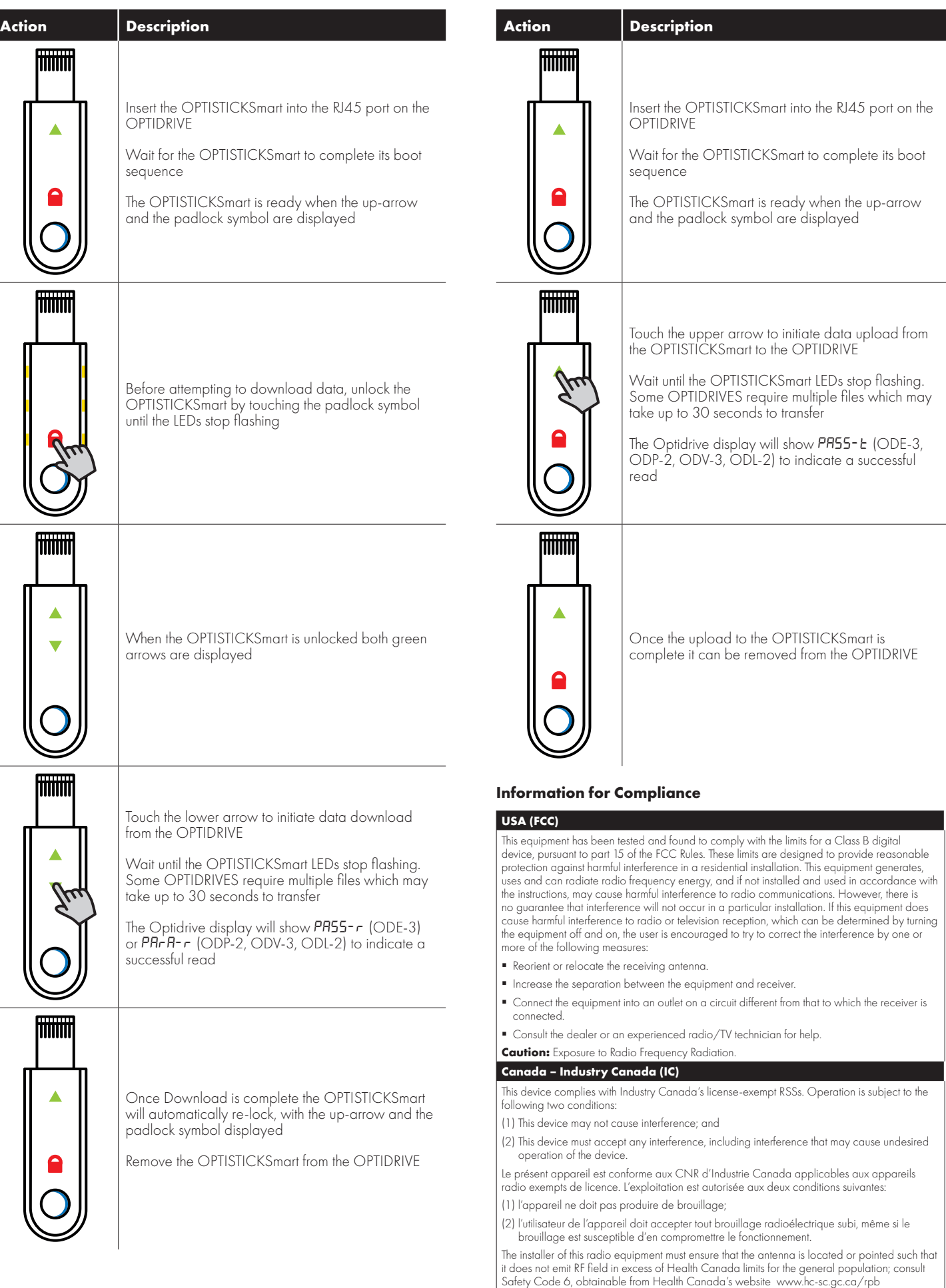